# 令和 6 年度

# 新潟大学養護教諭特別別科 学生募集要項

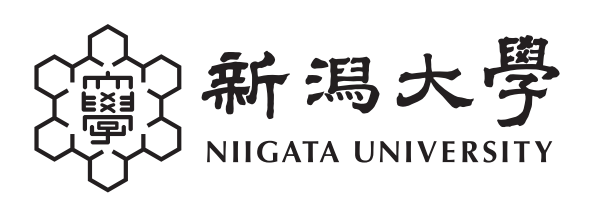

新潟大学養護教諭特別別科 入学者受入方針(アドミッション・ポリシー)

新潟大学養護教諭特別別科では,以下のような入学者を求めています。

1 子どもに愛情を持って接することができ,子どもや人と関わることが好きな人

2 養護教諭の職務について,熱意と関心を持った人

3 強い学習意欲があり,生涯にわたって専門性を極めようとする人

新潟大学志願者への入学検定料免除について

 新潟大学では,災害等の被災者の経済的負担を軽減し,進学機会の確保を図るた め,入学検定料免除の特別措置を行います。

 免除の対象となる災害及び被災地域など,免除に関する詳細については,新潟大 学ホームページ「受験生特設サイト」をご覧ください。

受験生特設サイト https://www.niigata-u.ac.jp/examinee/

本募集要項の内容に変更が生じた場合の対応について

 本募集要項の内容に変更が生じた場合は,以下のホームページ等により周知しま すので,出願前や受験前は特にご注意願います。

新潟大学教育学部ホームページ

https://www.ed.niigata-u.ac.jp/

出席停止が定められている感染症に罹患した場合の対応について

 学校保健安全法施行規則において出席停止が定められている感染症に罹患した場 合は,感染の拡大防止のため,学校保健安全法に準じた取り扱いとし,入学試験当 日まで治癒していない場合又は出席停止期間を経過していない場合は、受験するこ とはできません。(病状により学校医その他の医師において伝染のおそれがないと 認められたときは,この限りではありません。)

 また,上記により,受験できなかった場合の追試験等の措置は原則として行いま せんので留意願います。

 必要に応じて,手洗い・うがいの励行等といった基本的な感染予防対策や体調管 理に努めてください。

#### **1 募 集 人 員** 50人

#### **2 出 願 資 格**

学校教育法(昭和22年法律第26号)第90条第1項に定める大学の入学資格を有し、かつ、保 健師助産師看護師法(昭和23年法律第203号)第21条に定める看護師国家試験の受験資格を有 する者

#### **3 入学者選抜方法**

入学者の選抜は、学力試験の成績及び出願書類を総合して行います。

#### **4 試験期日及び試験科目・配点**

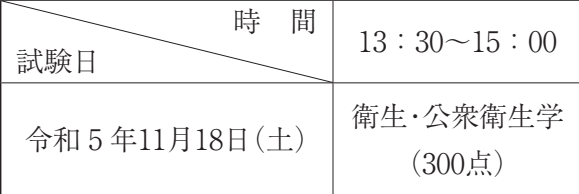

※集合時間等は,受験案内でお知らせします。

#### **5 試 験 場**

新潟大学教育学部(新潟市西区五十嵐 2 の町8050番地)本要項18ページ参照

#### **6 出 願 手 続**

- ⑴ インターネット出願の流れ 本要項 9 ページ参照
- ⑵ 出 願 方 法

入学志願者は、本学のインターネット出願サイト (https://e-apply.jp/ds/niigata-u/) から 出願登録及び入学検定料支払いを行ってください。

その後,「入学志願票」及び「出願書類提出用封筒宛名」をダウンロードし,A 4 用紙に **カラー印刷**してください。

出願書類提出用封筒は,市販の角形 2 号封筒(240mm×332mm)に,カラー印刷した「出 願書類提出用封筒宛名」を貼り付けて作成してください。

出願書類提出用封筒に,出願書類を一括して入れ,出願期間内に必着となるように書留速 達により郵送してください。

⑶ 出 願 期 間

#### **令和 5 年10月12日(木)から10月18日(水)(必着)**

※出願登録可能期間:令和 5年10月 5 日 (木) から10月18日 (水)

## ⑷ 提 出 先

 〒950-2181 新潟市西区五十嵐 2 の町8050番地 新潟大学教育学部教職支援係 電話 (025) 262-7107

#### ⑸ 出願書類等

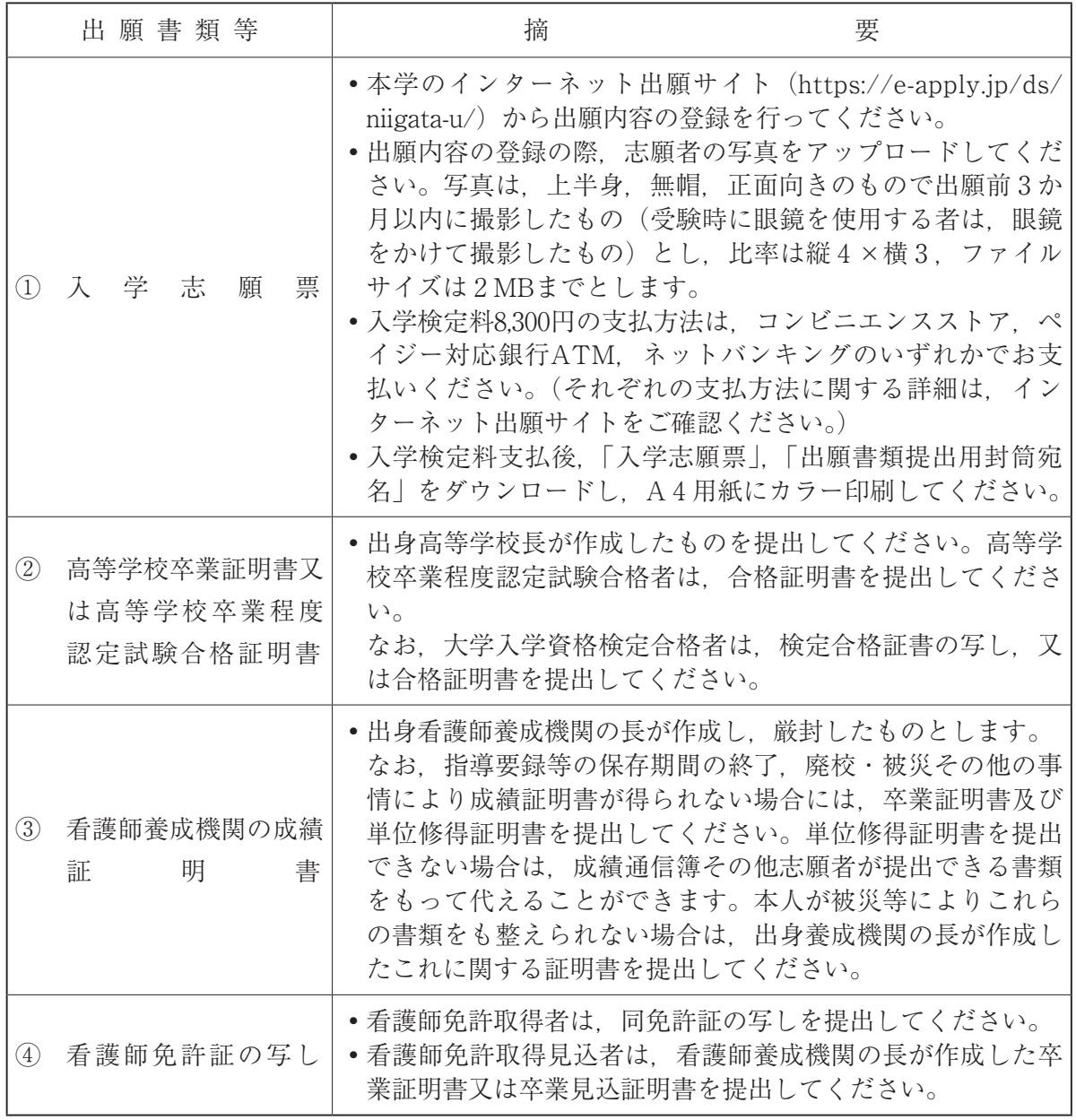

※提出する証明書等の氏名が改姓等により異なる場合は,戸籍抄本を添付してください。

## **7 障がい等を有する入学志願者の事前相談**

障がい等を有する入学志願者で,受験上及び修学上の配慮を希望する者は,次により本学と 相談してください。

⑴ 相談の期限

令和 5 年10月 2 日(月)までとします。

ただし,事前の準備を必要とする場合がありますので,できる限り早い時期に相談してく ださい。

なお,相談の期限後に,配慮が必要となった場合は,至急⑶の連絡先に問い合わせてくだ さい。

⑵ 相談の方法

申請書(所定用紙)を請求のうえ,医師の診断書等必要書類を添付し,提出してください。 必要な場合は,本学において志願者及び関係者等と面談を行います。

⑶ 連絡先・申請書請求先

〒950-2181 新潟市西区五十嵐 2 の町8050番地 新潟大学教育学部教職支援係 電話 (025) 262-7107 E-mail gakumu2@ed.niigata-u.ac.jp

#### **8 注 意 事 項**

- ⑴ 出願書類提出後の記載事項の変更は認めません。
- ⑵ 出願書類及び既納の検定料は返還しません。

ただし,検定料振込み後,出願期間内に出願書類を提出しなかった場合は,当該検定料 (8,300円)を返還します。

検定料の返還については,下記をご参照ください。

https://www.niigata-u.ac.jp/admissions/faculty/general/return-fee/

なお. 返還対象となった日から5年以内に返還の申し出がない場合は. 返還請求を辞退し たものとさせていただきます。

- ⑶ 出願書類に虚偽の記載内容があった場合は,入学後であっても入学の許可を取り消すこと があります。
- ⑷ 不正行為について
	- ① 次のことをすると不正行為となります。不正行為を行った場合は,その場で受験の中止 と退室を命じられ,それ以後の受験はできなくなります。また,受験したすべての教科・ 科目の成績を無効とします。
		- ◦志願票,受験票,解答用紙に故意に虚偽の記入(受験票に本人以外の写真を貼ることや 解答用紙に本人以外の名前・受験番号を記入するなど。)をすること。
		- ◦カンニング(カンニングペーパー・参考書・他の受験者の答案等を見ること,他の人か ら答えを教わることなど。)をすること。
		- ◦他の受験者に答えを教えたりカンニングの手助けをすること。
		- ◦試験時間中に,問題冊子を試験室から持ち出すこと。
		- ◦解答用紙を試験室から持ち出すこと。
		- ◦「解答はじめ。」の指示の前に,問題冊子を開いたり解答を始めること。
		- ●試験時間中に、スマートフォンや携帯電話、ウェアラブル端末、電子辞書、ICレコー ダー,イヤホン,音楽プレーヤー等の電子機器類を使用すること。

※イヤホンについては、耳に装着していれば使用しているものとします。試験時間中, 病気・負傷や障害等により補聴器等を使用したい場合は,事前にご相談ください。

- ◦試験時間中に,持ち込みを許可されたもの以外の補助具(定規,コンパス,電卓等)を 使用すること。
- 「解答やめ。」の指示に従わず, 鉛筆や消しゴムを持っていたり解答を続けること。
- ② 上記①以外にも,次のことをすると不正行為となることがあります。指示等に従わず, 不正行為と認定された場合の取扱いは,上記①と同様です。
	- ●試験時間中に、持ち込みを許可されたもの以外の補助具(定規, コンパス, 電卓等)及 びスマートフォンや携帯電話,ウェアラブル端末等の電子機器類等をかばん等にしまわ ず,身に着けていたり手に持っていること。
	- •試験時間中にスマートフォンや携帯電話、ウェアラブル端末、時計等の音(着信・ア ラーム・振動音など)を長時間鳴らすなど,試験の進行に多大な影響を与えること。
	- ◦試験に関することについて,自身や他の受験者を利するような虚偽の申出をすること。
	- 試験場において他の受験者の迷惑となる行為をすること。
	- ◦試験場において試験監督者等の指示に従わないこと。
	- ◦その他,試験の公平性を損なうおそれのある行為をすること。

**9 「受験票」及び「受験案内」について**

令和 5 年10月27日(金)に,出願時に登録したメールアドレスに「受験票ダウンロード通知」 及び「受験案内ダウンロード通知」を送信しますので,受験票及び受験案内をダウンロードし て印刷してください。

なお,メールが届かない場合であっても,出願書類が受理されていれば,同日以降に受験票 等のダウンロードができますので,13ページから15ページを参照しダウンロードのうえ, 印刷してください。

#### **10 合 格 者 の 発 表**

令和 5 年12月21日(木)午前10時に合格者の受験番号を下記合格発表サイトに掲載すると同 時に,合格者へは,郵便により合格通知書を送付します。

合格発表サイト https://www.gouhi.com/niigata-u/

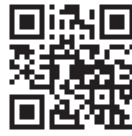

- (注 1 )合格発表サイトへの掲載は,情報提供の一環として行うものですので,必ず合格通知 書で確認してください。
- (注 2 )合否に関しての電話等による問い合わせには,一切応じません。

#### **11 欠員の補充方法**

入学手続期間終了後、募集人員に欠員が生じた場合の補充は、追加合格により行います。追 加合格該当者への通知は,入学志願票に記入してある連絡先に電話により行いますので,志願 者本人が確実に受信できるようにしておいてください。

追加合格の通知を受けた者は,指定された日時までに入学手続を行ってください。入学手続 を完了しない場合は,入学辞退者として取り扱います。

#### **12 入 学 手 続**

入学手続の概要は次のとおりです。詳細は合格者に別途通知します。

- ⑴ 入学手続期間 令和 6 年 1 月25日(木)~26日(金)
- ⑵ 入学手続に要する経費
	- 入 学 料 58,400円(予定額)

#### **13 授 業 料**

- 年額 273,900円(前期分 136,950円,後期分 136,950円)〔予定額〕
	- ⑴ 授業料は,入学後,口座引き落としにより納付していただく予定です。
	- ⑵ 授業料の納付方法の詳細については,合格者に別途通知します。
	- ⑶ 在学中に授業料改定が行われた場合には,改定時から新授業料が適用されます。

#### **14 入 学 料 免 除 等**

下記のいずれかに該当する者のうち。入学手続期間中に所定の申請を行った者について、選 考の上,入学料の全額又は半額を免除する制度があります。

- ① 入学前 1 年以内(令和 5 年 4 月から令和 6 年 3 月までの間)において,本学に入学する者 の学資を主として負担している者(以下「学資負担者」という。)が死亡し、又は本学に入 学する者若しくは学資負担者が風水害等の災害を受けたことにより,入学料の納付が著しく 困難であると認められる者
- ② 上記に準ずる場合であって,相当の事由があると認められる者 また,入学料徴収猶予の制度もあります。

#### **15 授 業 料 免 除 等**

下記のいずれかに該当する者のうち、入学後、所定の期間内に申請を行った者について、選 考の上,各期(前期・後期)ごとに授業料の全額又は半額を免除する制度があります。

- ① 経済的理由により,授業料の納付が困難であり,かつ,学業優秀と認められる者
- ② 授業料の当該期の納期前 6 か月以内(新入学者に対する入学した日の属する期分の免除に 係る場合は,入学前 1 年以内)又は納期中に,学資負担者が死亡し,又は学生若しくは学資 負担者が風水害等の災害を受け,納付が著しく困難であると認められる者
- ③ 上記に準ずる場合であって,学長が相当と認める事由がある者 また,授業料徴収猶予(延納又は月割分納)の制度もあります。

#### **16 学生寮への入寮について**

学生寮の出願受付は,入試区分(学部入試や養護教諭特別別科入試など)にかかわらず一斉 に行います。

⑴ 募集要項の入手方法について

新潟大学ホームページ(https://www.niigata-u.ac.jp/)の「受験生の方」→「学生寮入寮 者の募集について」に,学生寮入寮者募集要項と出願様式を掲載しますので,ダウンロード してください。(掲載予定時期:令和 5 年12月下旬)

⑵ 出願条件

通学所要時間(自宅から,通常の通学方法と経路による片道の通学時間)が90分以上の者 (令和 5 年 8 月現在)

#### **17 入学者選抜に用いた個人情報の取扱い**

- ⑴ 出願に当たってお知らせいただいた氏名,住所その他の個人情報については,①入学者選 抜(出願処理,選抜実施),②合格発表,③入学手続,④入学者選抜方法等における調査・ 研究,分析及び⑤これらに付随する業務を行うために利用します。
- ⑵ 入学者選抜に用いた試験成績の個人情報は,入学者選抜方法等における調査・研究,分析 を行うために利用します。
- ⑶ 出願に当たってお知らせいただいた個人情報及び入試成績は,合格者のみ入学手続関係 (入学料,授業料等),教務関係(学籍,修学指導等),学生支援関係(健康管理,奨学金申 請等)に関する業務を行うために利用します。

なお,個人情報のうち,合格者の氏名及び住所については,本学の同窓会からの連絡を行 うために利用する場合があります。

#### **18 入試情報の公表等及び開示**

新潟大学養護教諭特別別科では、令和6年度新潟大学養護教諭特別別科入学試験について, 次のとおり入試情報の公表等及び開示を行います。

- ⑴ 入学試験実施状況として公表等する情報
	- ① 志願者数,受験者数,合格者数,入学者数 本学ホームページ(https://www.niigata-u.ac.jp/)の「入試情報」→「養護教諭特別別 科入試」→「募集人員・入試日程・選抜状況」に掲載します。
	- ② 試験問題

教育学部教職支援係で,過去 3 年のものについて提供します。請求方法については,養 護教諭特別別科ホームページ(https://www.ed.niigata-u.ac.jp/~vekka/nyuushi.html)を 確認してください。

- ⑵ 受験者本人からの請求(郵便のみ)により開示する個人情報
	- ・試験成績

受験者本人(合格者及び不合格者)からの郵送による請求のみに対して開示します。 開示する内容は、次のとおりです。

- ① 得点
- ② 評価(順位)
- ア 請求期間及び開示期日

令和 6 年 4 月 1 日から令和 6 年 6 月30日(消印有効)まで請求を受け付けます。 書類を受理した日の属する月の翌月末日までに開示します。

- イ 請求時の送付書類
	- ⒜ 必要事項を記入した入試情報開示請求書(本要項19ページの様式)
	- ⒝ 本学受験票(開示の際,同封のうえ返送します。)
	- ⒞ 本人確認書類(氏名及び現住所を確認できるもの。住民票,保険証(写),運転免許 証(写),公共料金の領収書等)

(注) マイナンバー(個人番号)が記載された書類は送付しないでください。

- ⒟ 返信用封筒(長形 3 号(120mm×235mm)に,郵便番号・住所(上記⒞の書類に記 載されている住所)·氏名を明記し、郵便切手414円分 (50g, 簡易書留 [令和 5 年 8 月 現在]:今後,料金の改定があった場合,改定後の料金)を貼ったもの。
- ウ 請求先
	- 〒950-2181 新潟市西区五十嵐 2 の町8050番地 新潟大学教育学部教職支援係
- (注) 他に「個人情報の保護に関する法律」に基づき,開示請求する方法があります。この 場合,請求手数料300円が別途必要になります。

問い合わせ先は,新潟大学総務部総務課 電話(025)262-6025です。

#### **19 新潟大学の感染症対策について**

⑴ 入学試験における感染症対策

「入学試験における感染症対策」は,下記本学ホームページにて最新情報を随時更新して います。受験生の皆さんへの要請事項の記載もありますので出願前や受験前は必ずご確認く ださい。試験実施前に送付する「受験案内」も必ずご確認ください。

本学ホームページURL

https://www.niigata-u.ac.jp/admissions/faculty/ee\_covid\_19/

⑵ 受験できない方

他の受験生への感染拡大を防止するため,以下の方は受験を制限します。

季節性インフルエンザや新型コロナウイルス感染症など学校保健安全法施行規則において 出席停止が定められている感染症に罹患し,学校保健安全法による出席停止期間を経過して いない方(病状により学校医その他の医師において感染のおそれがないと認めたときはこの 限りではありません。)

- ・上記により受験できなかった場合の追試験等の措置は原則として行いません。
- ・上記により受験できなかった場合の検定料の返還の措置は行いません。
- ⑶ 試験当日の体調不良

試験当日,高熱などの強い症状がある場合は受験を控えてください。 試験場に到着した際,発熱や咳症状のある場合は,その旨を試験場入口で申し出てくださ い。また,試験場内で上記のような症状を発症した際は,試験監督者又は連絡警備員に申し 出てください。

- ⑷ お問い合わせ先
	- 〒950-2181 新潟市西区五十嵐 2 の町8050番地 新潟大学教育学部教職支援係 電話 (025) 262-7107 E-mail gakumu2@ed.niigata-u.ac.jp

# **インターネット出願の流れ**

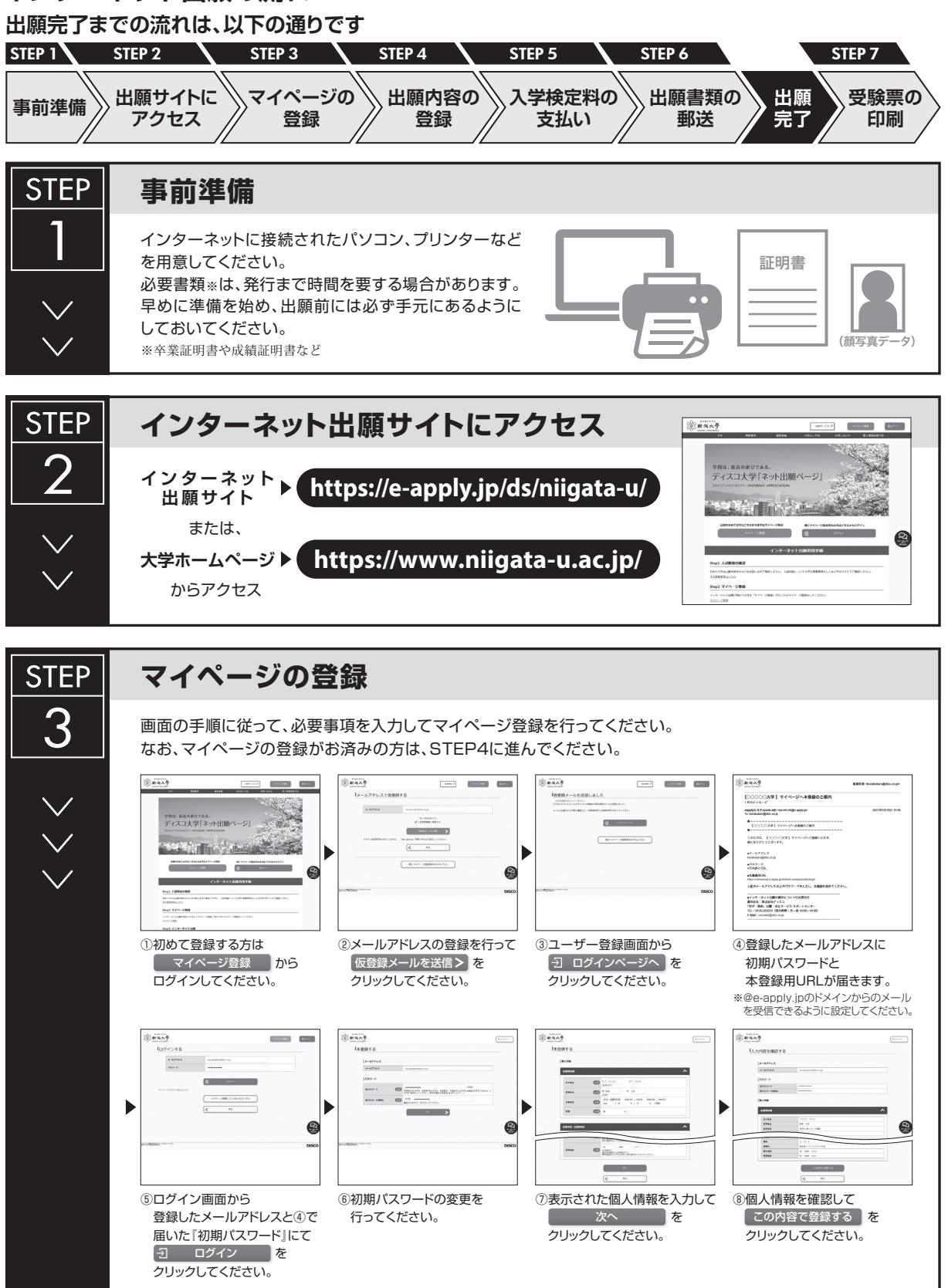

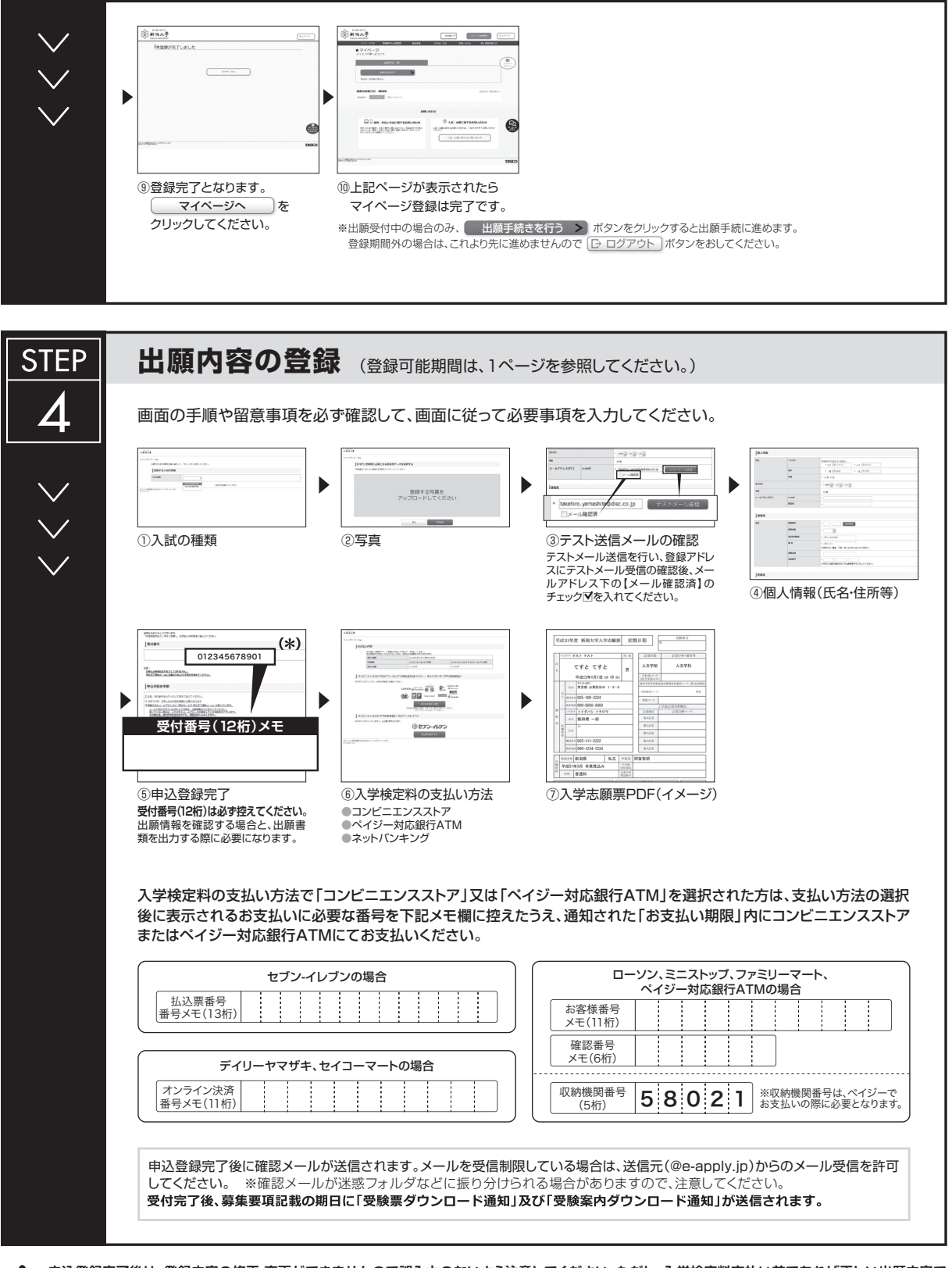

**申込登録完了後は、登録内容の修正・変更ができませんので誤入力のないよう注意してください。ただし、入学検定料支払い前であれば正しい出願内容で 再登録することで、実質的な修正が可能です。**

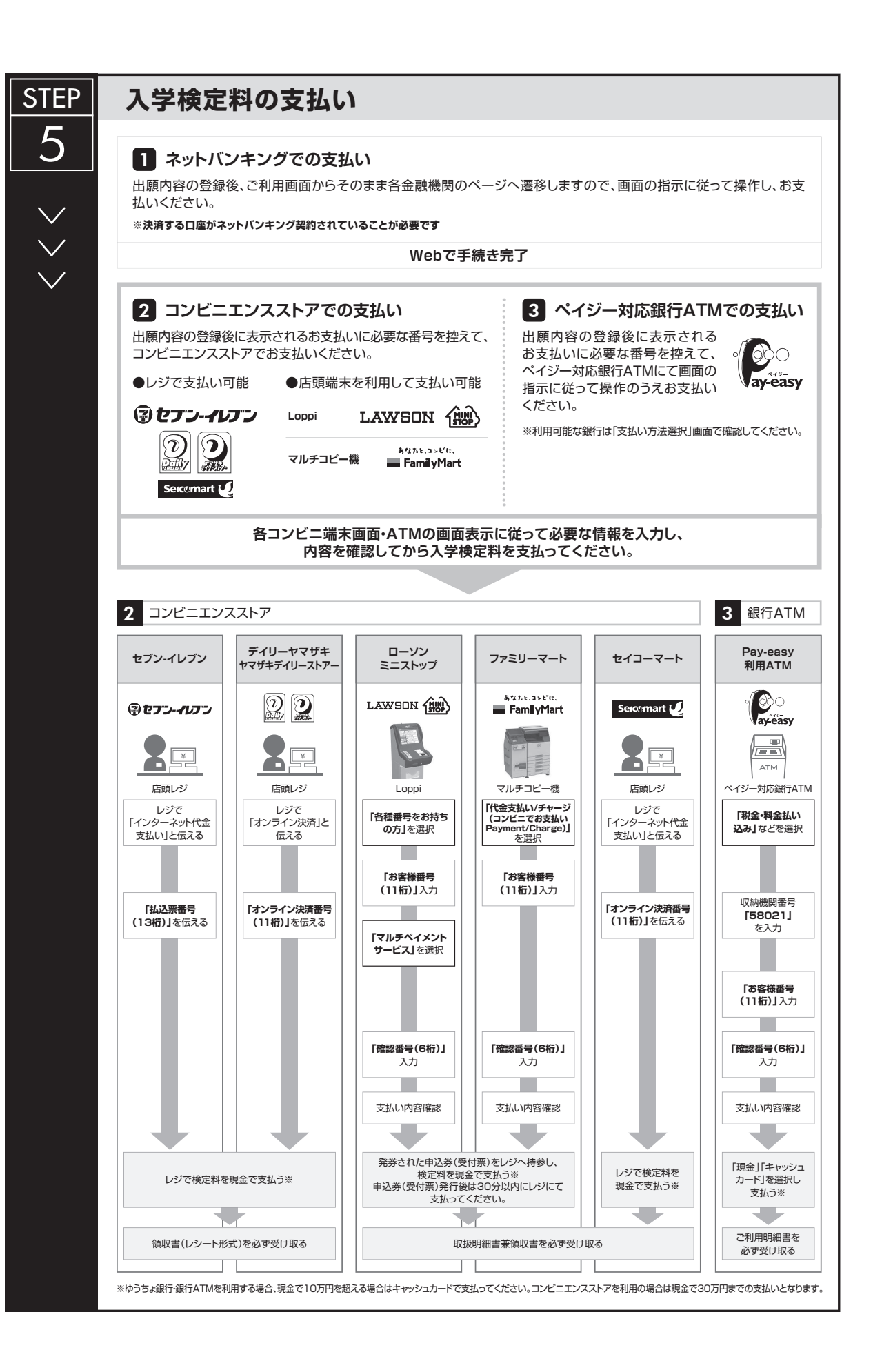

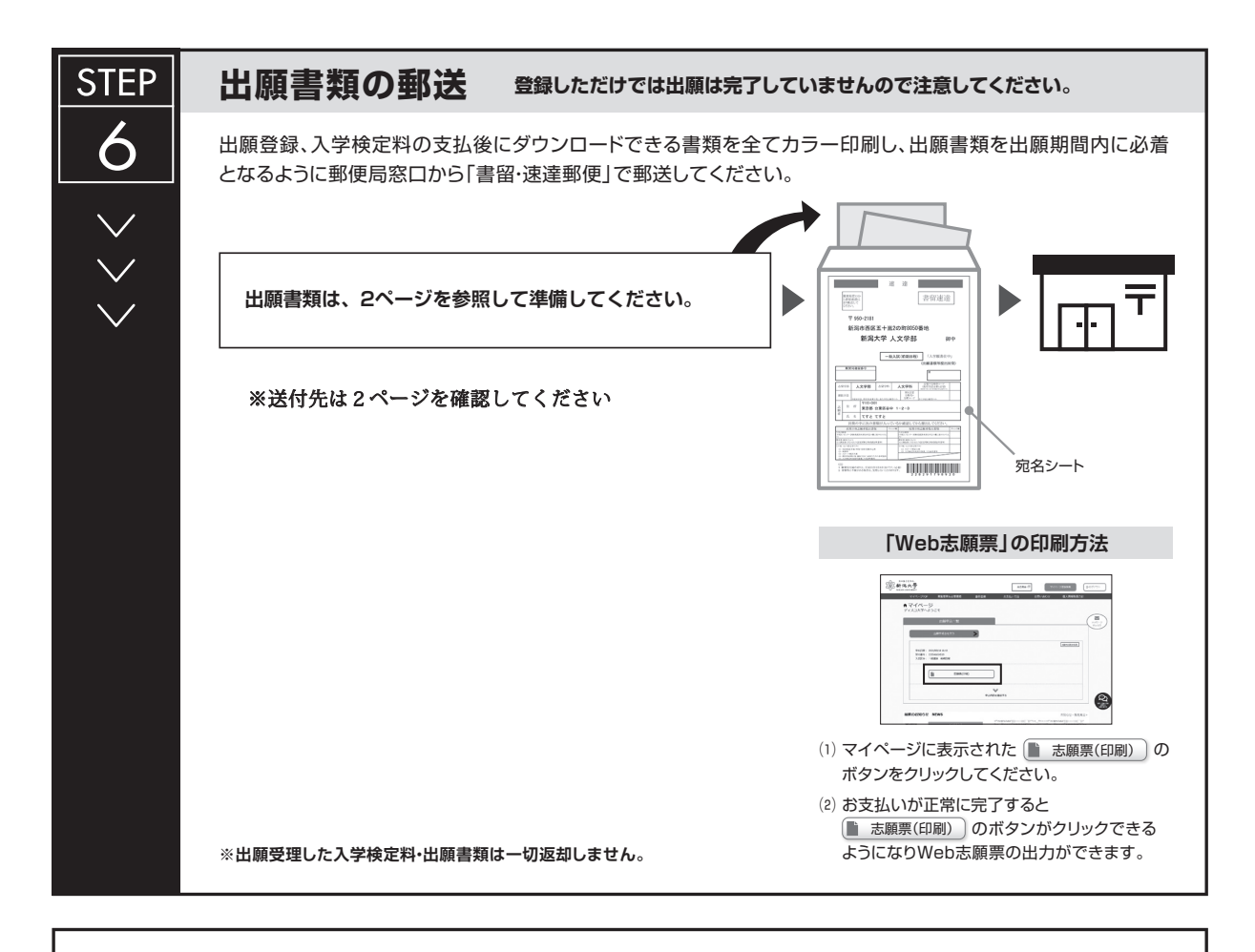

# **〈出願完了〉**

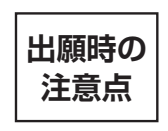

**出願はインターネット出願サイトでの登録完了後、入学検定料を支払い、出願書類を郵送して完了となります。 登録が完了しても出願書類の提出期限に書類が届かなければ出願を受理できませんので注意してください。** インターネット出願は24時間可能です。ただし、入学検定料の支払いは出願締切日まで(営業時間はコンビニエンスストアやATMなど、施設によって 異なります)、出願書類の郵送は出願締切日必着です。ゆとりを持った出願を心がけてください。

受験票

受験案内

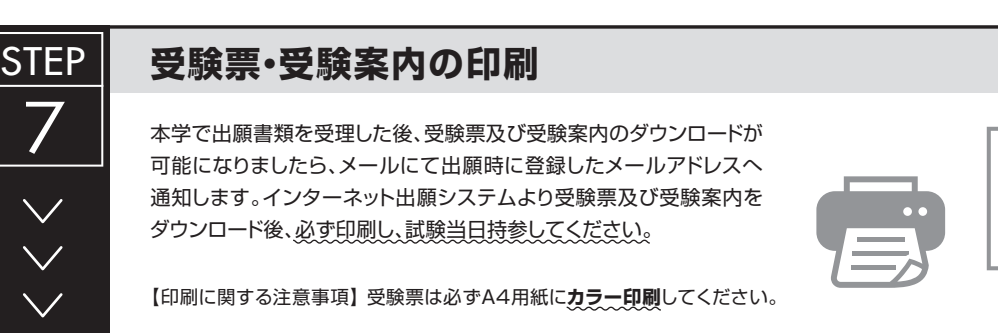

新潟大学インターネット出願サイトの管理・運営は、株式会社ディスコが行っています。

#### **お問合せ先**

■「学び・教育」出願・申込サービスサポートセンター TEL:0120-202079 E-Mail:cvs-web@disc.co.jp

#### **受験票及び受験案内のダウンロード手順**

① 志願者が郵送した出願書類を本学が受理した後,インターネット出願サイトに登録した志願 者のメールアドレスへ以下の内容のメールを送信します。

※メールの文面の内容は変更されることがあります。

【e-applyインターネット出願サイト】 新潟大学 出願手続 受験票ダウンロード通知

\*\*\*\*\*\*\*\*\*\*\*\*\*\*\*\*\*\*\*\*\*\*\*\*\*\*\*\*\*\*\*\*\*\*\*

このたびは,出願サイトをご利用いただき,誠にありがとうございます。 受験票の印刷が可能となりましたので,お知らせいたします。

■以下のURLから受験票を印刷してください。 https://e-apply.jp/ds/niigata-u/public/login

■受付番号

012345678901 ※受験番号ではありません。

■注意

◯試験当日は,印刷した受験票を持参してください。

◯スマートフォン等の画面表示による受験票の提示は認めません。

◯本メールは入試が終了するまで大切に保管してください。

○登録したメールアドレスは成績開示等でも使用します。常時、使用・確認できるように管 理してください(養護教諭特別別科の入試成績開示は,郵便請求により行います)。

\*\*\*\*\*\*\*\*\*\*\*\*\*\*\*\*\*\*\*\*\*\*\*\*\*\*\*\*\*\*\*\*\*\*\*

本メールは,送信専用メールアドレスから配信されています。 返信をいただいてもお答えできませんので,ご了承ください。

お問合せ先

■「学び・教育」出願・申込サービスサポートセンター TEL:0120-202079 E-Mail:cvs-web@disc.co.jp

\*\*\*\*\*\*\*\*\*\*\*\*\*\*\*\*\*\*\*\*\*\*\*\*\*\*\*\*\*\*\*\*\*

② 受験案内についてもインターネット出願サイトに登録した志願者のメールアドレスへ以下の 内容のメールを送信します。

※メールの文面の内容は変更されることがあります。

【e-applyインターネット出願サイト】 新潟大学 出願手続 受験案内ダウンロード通知

\*\*\*\*\*\*\*\*\*\*\*\*\*\*\*\*\*\*\*\*\*\*\*\*\*\*\*\*\*\*\*\*\*\*\*

このたびは,出願サイトをご利用いただき,誠にありがとうございます。 受験案内の印刷が可能となりましたので,お知らせいたします。

■以下のURLから受験案内を印刷し、熟読してください。 https://e-apply.jp/ds/niigata-u/public/login

■受付番号 012345678901 ※受験番号ではありません。

■注意

◯本メールは入試が終了するまで大切に保管してください。

◯登録したメールアドレスは成績開示等でも使用します。常時,使用・確認できるように管 理してください(養護教諭特別別科の入試成績開示は,郵便請求により行います)。

\*\*\*\*\*\*\*\*\*\*\*\*\*\*\*\*\*\*\*\*\*\*\*\*\*\*\*\*\*\*\*\*\*\*\*

本メールは,送信専用メールアドレスから配信されています。 返信をいただいてもお答えできませんので,ご了承ください。

お問合せ先

■「学び・教育」出願・申込サービスサポートセンター TEL:0120-202079 E-Mail:cvs-web@disc.co.jp

\*\*\*\*\*\*\*\*\*\*\*\*\*\*\*\*\*\*\*\*\*\*\*\*\*\*\*\*\*\*\*\*\*

③ メールに記載されているURLをクリックすると以下の画面が表示されますので,志願者の 「メールアドレス」,「パスワード」を入力して「ログイン」をクリックしてください。

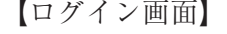

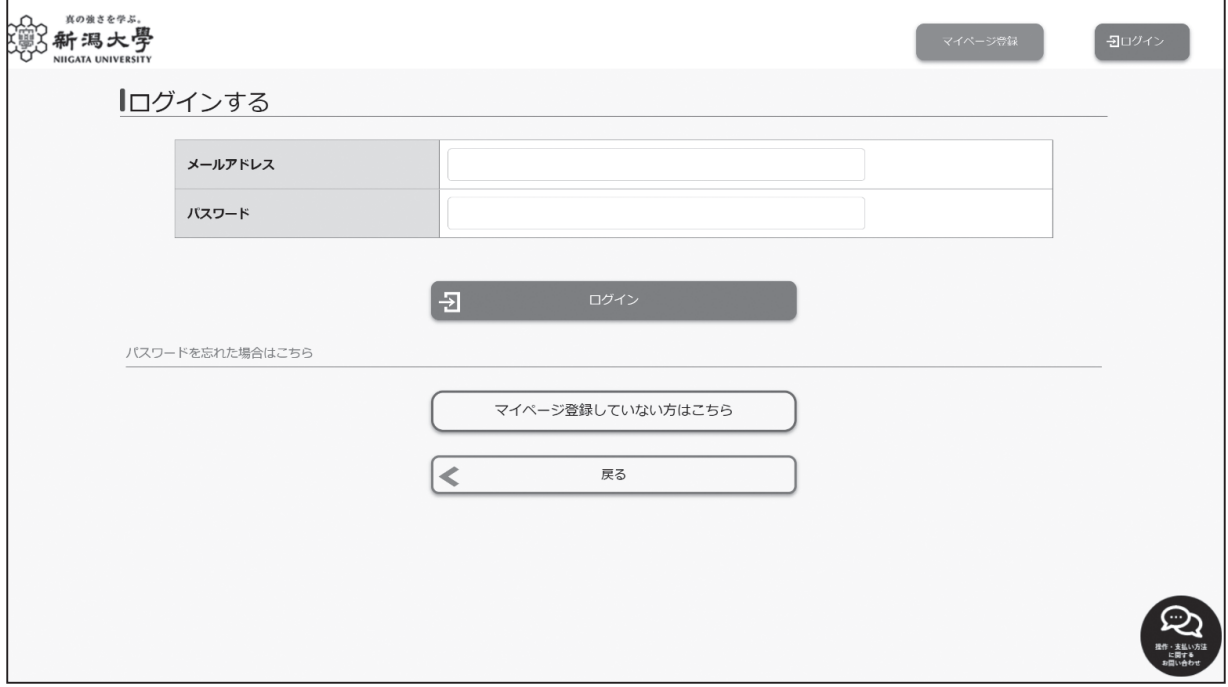

④ マイページにログイン後,以下の画面が表示されますので,受験票及び受験案内をダウン ロードし, A 4 用紙にカラー印刷して、試験当日に持参してください。また、受験案内は予め 熟読してください。

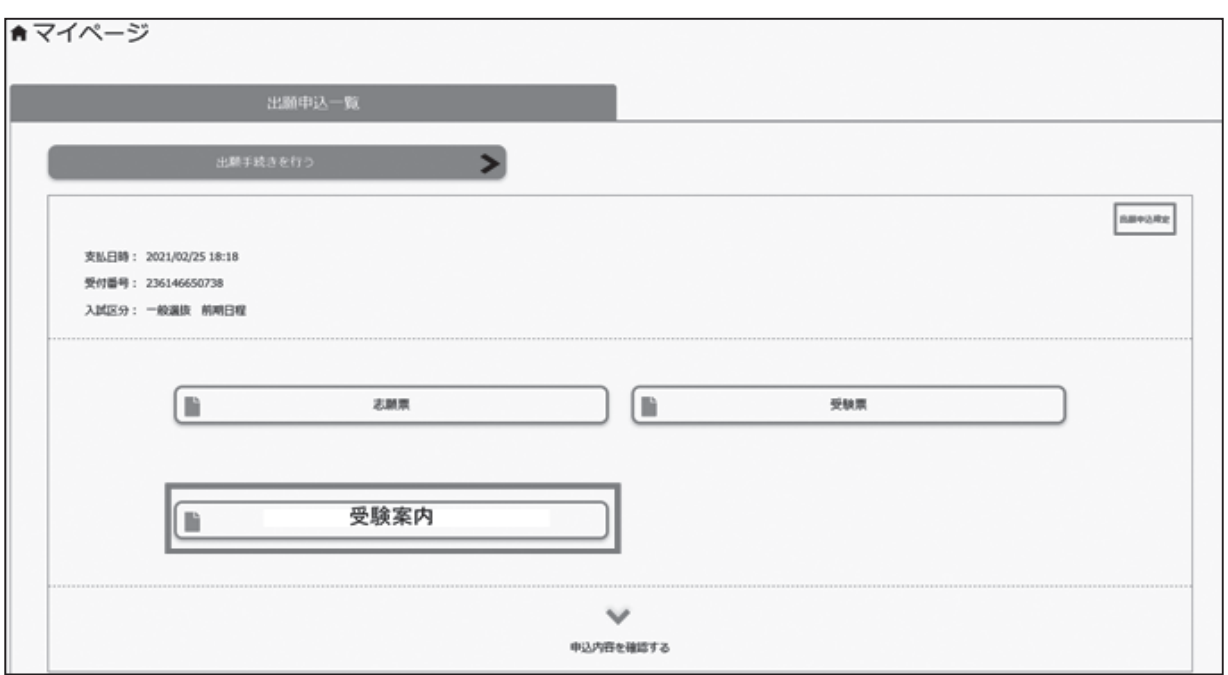

【志願票・受験票・受験案内ダウンロードページ】

## 新潟大学養護教諭特別別科概要

#### **1 沿 革**

養護教諭特別別科は,資質の優れた養護教諭を養成することを目的として,昭和55年 4 月に 設置されました。

#### 2 修 業 年 限 1 年

#### **3 修了のための基準**

修了のため,必要な最低の修得単位数は,次のとおりです。

- 1 )教養科目 必修として定められている単位 8単位
- 2 )専門科目
	- a)養護に関する科目 必修として定められている単位を含め、22単位以上
	- b)教職に関する科目

必修として定められている単位 14単位

合計 44単位以上

#### **4 修 了 後 の 資 格**

看護師免許を受け,所定の科目を修了した者は,養護教諭一種免許状を取得することができ ます。(看護師免許を有しない者は,修了の時点で養護教諭一種免許状を取得することができ ません。看護師免許取得後に,個人で養護教諭一種免許状の申請を行い,取得することになり ます。)

#### **5 授業科目及び単位数**

令和 5 年 4 月 1 日現在

| 区<br>分 |        |   |        | 授           | 業              |        | 科             | 目 |   |   | 講<br>義 |   | 演<br>習<br>$\bullet$     |                |                | 単<br>位 | 数 |                |
|--------|--------|---|--------|-------------|----------------|--------|---------------|---|---|---|--------|---|-------------------------|----------------|----------------|--------|---|----------------|
|        |        |   |        |             |                |        |               |   |   |   | 習<br>実 |   | 等<br>別<br>$\mathcal{O}$ | 必              | 修              | 選      | 択 | 計              |
|        |        |   | 本<br>日 |             |                | 国      |               | 憲 |   | 法 | 講      |   | 義                       | $\overline{2}$ |                |        |   | $\overline{2}$ |
| 教      |        | 外 | 国      | 語<br>$\Box$ | $\tilde{z}$    | 二<br>ユ | ケ             | シ | 日 | ン | 演      |   | 習                       | $\overline{2}$ |                |        |   | $\overline{2}$ |
| 養      |        | 情 | 機<br>報 |             |                | 器      | $\mathcal{O}$ |   | 操 | 作 | 講      |   | 義                       | $\overline{2}$ |                |        |   | $\overline{2}$ |
| 科      |        | 体 | 育      |             |                | 講      |               |   | 義 | 講 |        | 義 | 1                       |                |                |        |   |                |
| 目      |        | 体 |        |             | 育              |        | 実             |   |   | 技 | 実      |   | 技                       |                |                |        |   |                |
|        |        | 計 |        |             |                |        |               |   |   |   |        |   |                         | 8              |                |        |   | 8              |
| 専      |        | 学 |        |             | 校              | 保      |               |   |   |   | 講      |   | 義                       | $\overline{2}$ |                |        |   | $\overline{2}$ |
| 門<br>科 | 養護に関する | 健 | 康      |             | 診              | 断      |               | 実 |   | 習 | 実      |   | 習                       | 1              |                |        |   |                |
| 目      | 科目     | 救 | 急      | 処           | 置<br>$\bullet$ | 看      | 護             | 法 | 実 | 習 | 実      |   | 習                       |                | $\overline{2}$ |        |   | $\overline{2}$ |

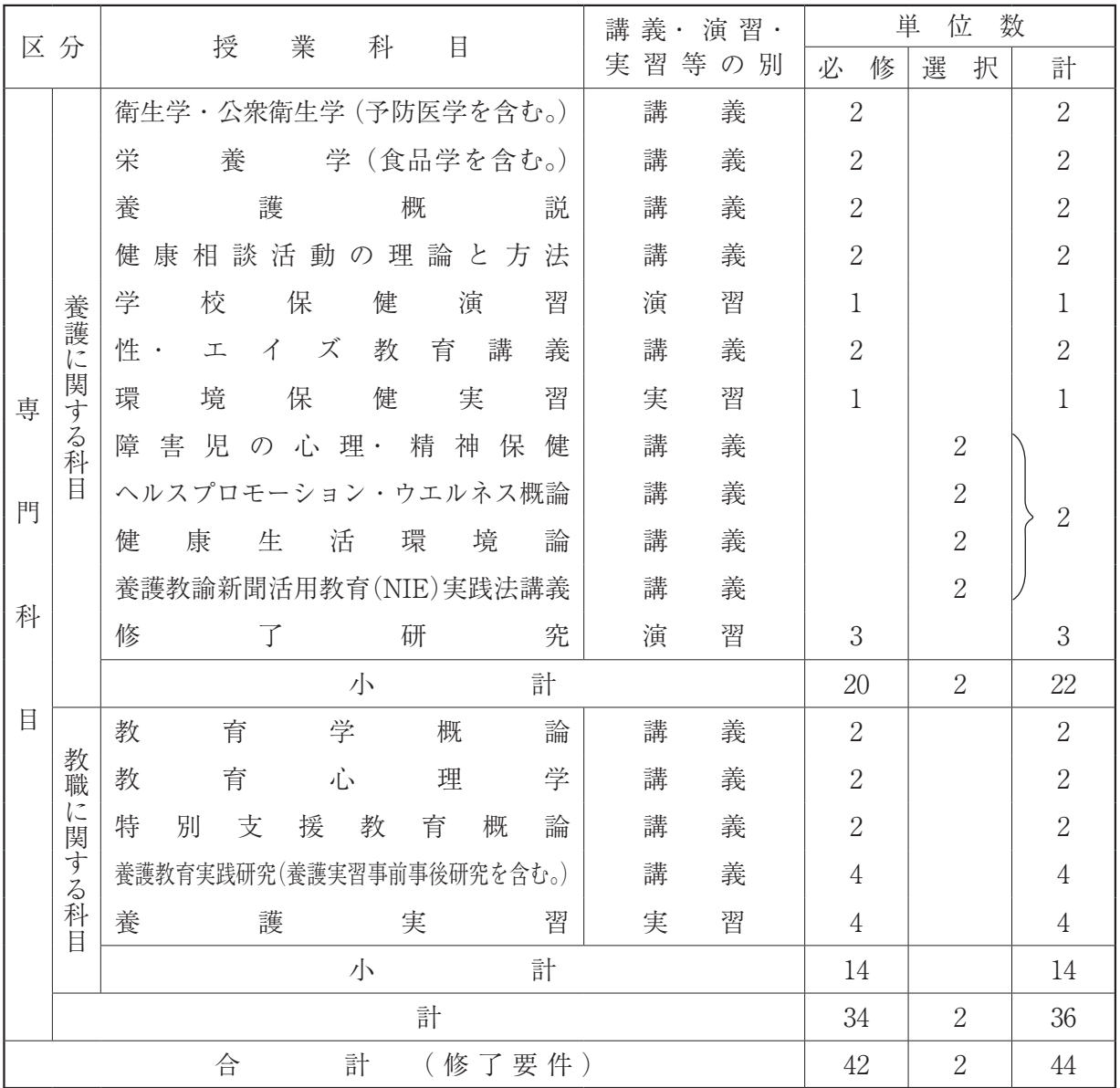

## 試験場への案内

- 1 新潟交通バスを利用する場合 新潟駅(万代口)から、新潟大学行きのバス(新潟駅前~新大西門の間を約1時間で運行。) に乗車し,「新大西門」で下車,徒歩約 5 分。
- 2 JR越後線を利用する場合 「新潟大学前駅」で下車,徒歩約20分。

教育学部の位置

**新潟大学五十嵐地区**

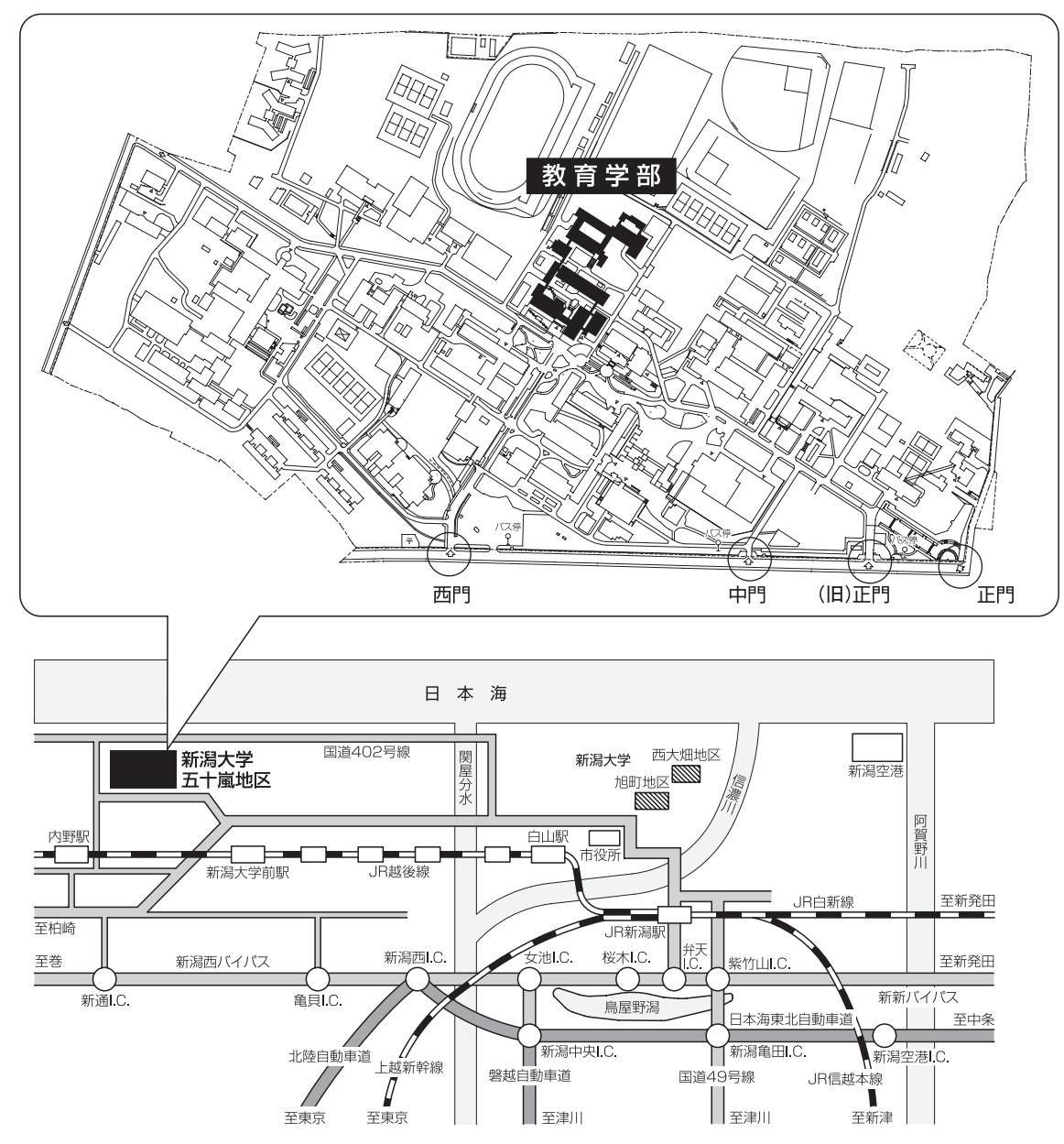

# **入試情報開示請求書(新潟大学養護教諭特別別科)**

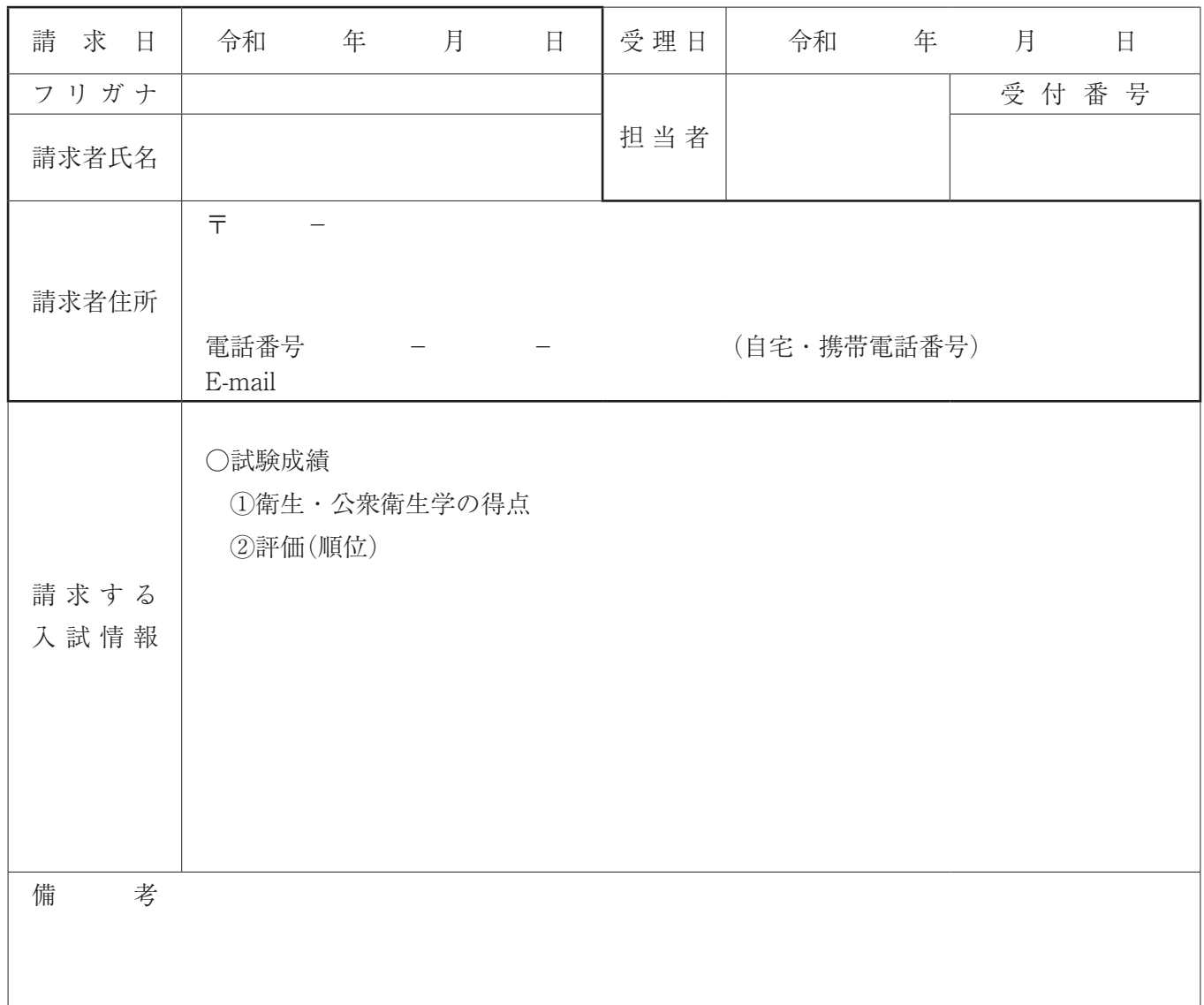

留意事項

- 1. 太線の枠内を記入してください。
- 2 .新潟大学養護教諭特別別科の受験票,本人確認書類及び返信用封筒を必ず添付してください。
- 3 .入試情報の開示請求は郵送でのみ受け付けます。
- ※ 請求方法の詳細は, 6 ページから 7 ページを参照してください。